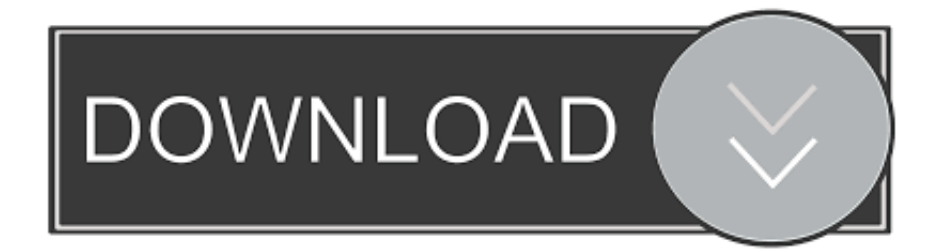

## [Disable Onedrive Cannot Connect For Mac](https://geags.com/1uapoj)

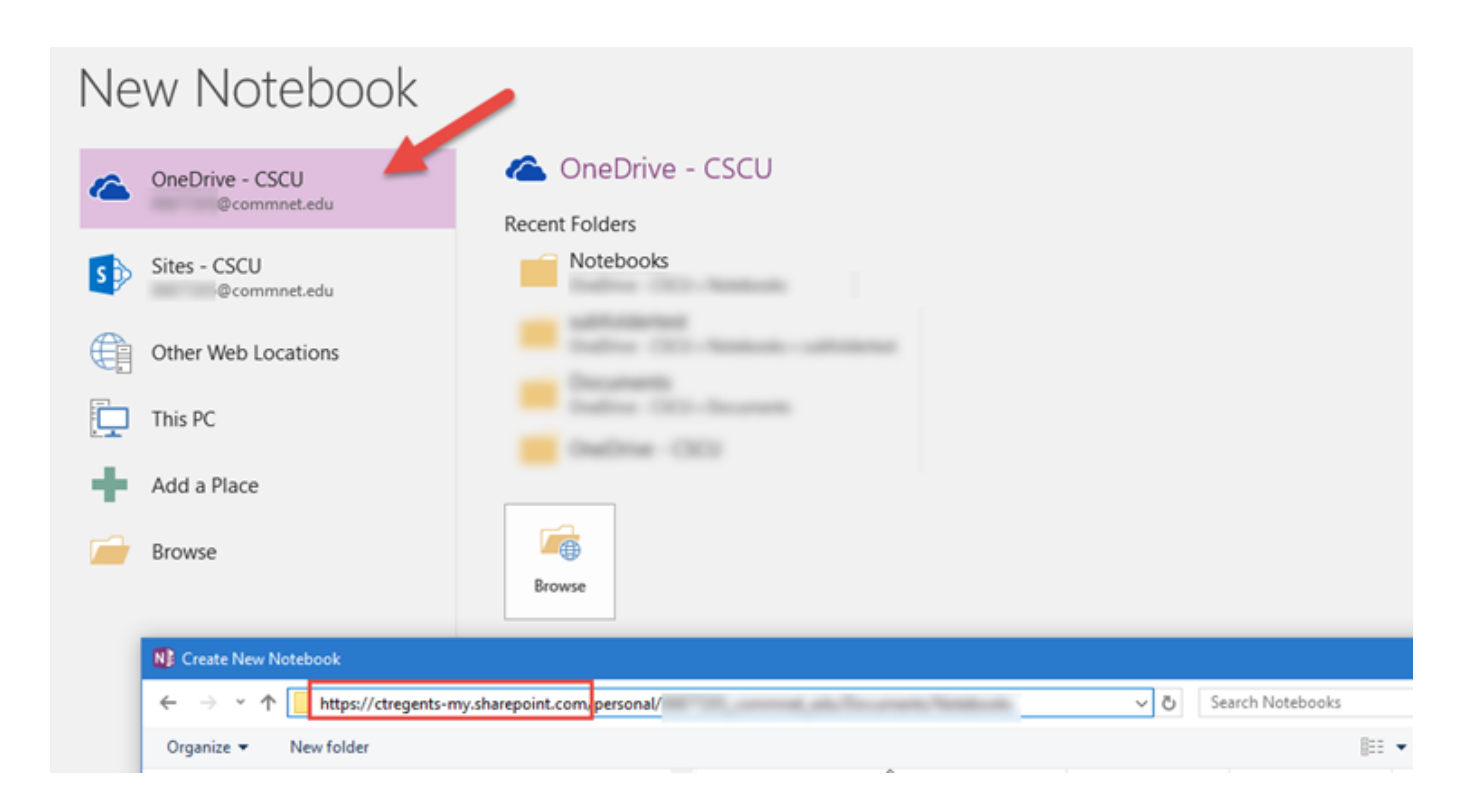

## [Disable Onedrive Cannot Connect For Mac](https://geags.com/1uapoj)

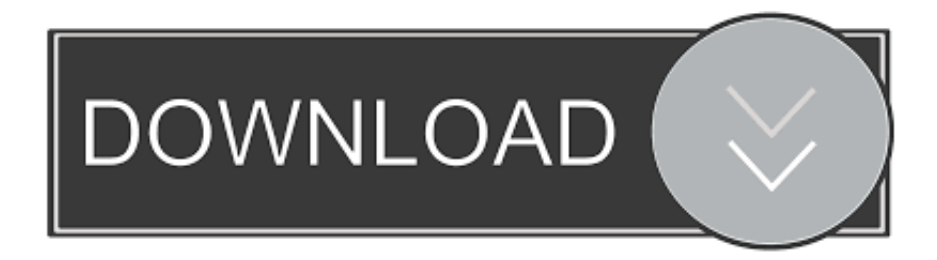

OneDrive syncs my PC theme, background, WiFi passwords, IE favorites, and more My Windows Phone automatically uploads pictures to OneDrive so I can share just a link to a photo and don't have to send it as a large attachment.. I love OneDrive and use it every day It's tied to my Microsoft Account, which I use to download Windows Store apps.. Data from modern apps are synchronized across all of my PCs, so I can start a task on one PC and finish it on another.

## [Mac Os High Sierra Dmg Download](https://gistgreenpalow.amebaownd.com/posts/15503571)

## [Free download program Software Converter Ukuran](http://dev.jazz.to/sites/default/files/webform/belvelasha938.pdf)

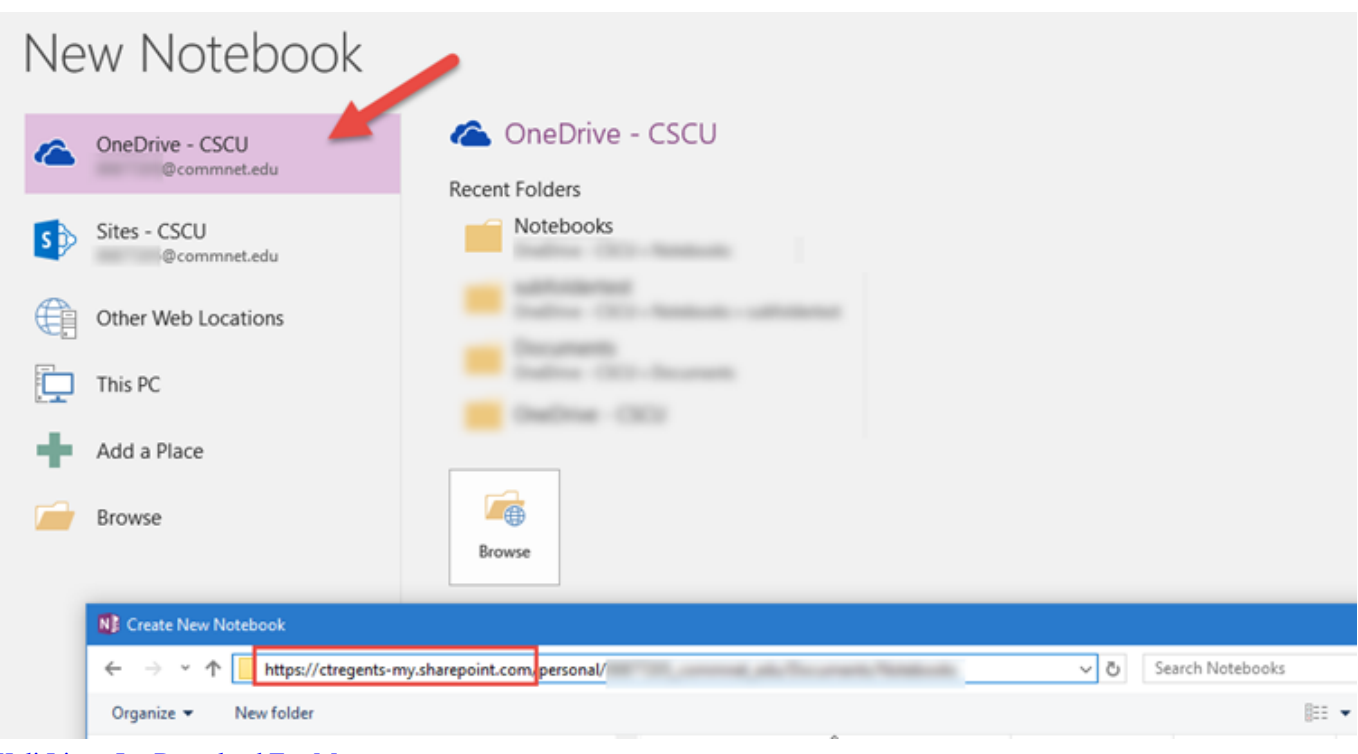

[Kali Linux Iso Download For Mac](https://dazzling-nightingale-71f1a0.netlify.app/Kali-Linux-Iso-Download-For-Mac)

[Pokemon Heartgold Randomized Rom](https://relaxed-visvesvaraya-102652.netlify.app/Pokemon-Heartgold-Randomized-Rom.pdf) [Mod Bus Ukts Terbaru 2018](https://awesome-galileo-554638.netlify.app/Mod-Bus-Ukts-Terbaru-2018.pdf)

[Excel 2011 For Mac Download](http://reeporturuck.rf.gd/Excel_2011_For_Mac_Download.pdf)

773a7aa168 [Drivers Start Your Engines Wav](http://travopstinduc.rf.gd/Drivers_Start_Your_Engines_Wav.pdf)

773a7aa168

[Cooking Mama Rom Nds Ita Download](http://ditytado.tistory.com/14)